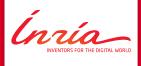

# Hands-on tutorial on PASTIX with GPU

Tony Delarue — Mathieu Faverge — Pierre Ramet

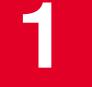

## Introduction

Innia Tony Delarue - Hands-on tutorial on PASTIX with GPU

## **Problem and context**

#### Problem: Solve Ax = b

- Factorize A = LU, where A is a sparse matrix
- Solve Ly = b
- Solve Ux = y

Innía

## **Problem and context**

#### Problem: Solve Ax = b

- Factorize A = LU, where A is a sparse matrix
- Solve Ly = b
- Solve Ux = y

#### Main steps of the sparse solver

- 1. Reorganize the unknows to reduce the fill-in.
- 2. Create the symbolic matrix *L*.
- 3. Factorize the matrix.
- 4. Solve the linear system.

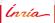

## PASTIX factorization principle

## Algorithm for a column-block

- 1. <u>Factorize</u> the diagonal block (POTRF/GETRF).
- 2. <u>Solve</u> extra-diagonal blocks (TRSM).
- 3. Update the other column-blocks (GEMM).

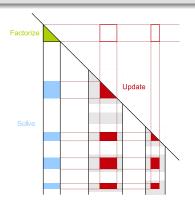

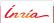

## **PASTIX functionalities**

## Functionalities by scheduler

|                             | Seq/Static/Dynamic | PARSEC/STARPU                |
|-----------------------------|--------------------|------------------------------|
| POTRF (Cholesky)            | SHM/MPI/LR         | SHM/MPI/LR/GPU               |
| PXTRF ( $LL^t$ for complex) | SHM/MPI/LR         | SHM/MPI/LR/ <mark>GPU</mark> |
| HETRF $(LDL^h)$             | SHM/MPI/LR         | SHM/MPI/LR/ <mark>GPU</mark> |
| SYTRF $(LDL^t)$             | SHM/MPI/LR         | SHM/MPI/LR/ <mark>GPU</mark> |
| GETRF (LU)                  | SHM/MPI/LR         | SHM/MPI/LR/GPU               |

Ínría\_

#### **Runtime presentation**

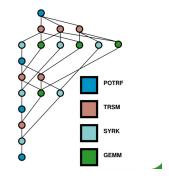

#### STARPU et PARSEC

- Create a task diagram. It allow us to anticipate dependencies between tasks.
- Share the datas on the different computation devices.
- Take care of computer heterogeneity.

Innía

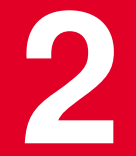

## Obtaining better peformances with PASTIX-GPU

Ínría

Tony Delarue - Hands-on tutorial on PASTIX with GPU

## **Obtaining better peformances - models**

#### Define your performance model

- PASTIX allows you to define you performance model.
- POTRF/GETRF time kernel estimation:  $a3 * N^3 + a2 * N^2 + a1 * N + a0$
- TRSM time kernel estimation:  $a5*M*N^2 + a4*M*N + a3*N^2 + a2*M + a1*N + a0$
- GEMM time kernel estimation: a7\*M\*N\*K+a6\*M\*K+a5\*K\*N+a4\*M\*N+a3\*M+a2\*N+a1\*K+a0
- Need to be coherent with your hardware.
- Default value : a7 = 2./1.2e12

## **Obtaining better peformances - granularity**

## 1D or 2D task

We can play with the granularity of the computation tasks.

- 1D if we consider a block-column.
- 2D if we consider only blocks.

## **Obtaining better peformances - granularity**

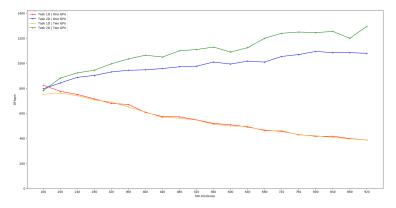

PaStiX compared performance with StarPU on sirocco17 depending of the blocksize

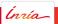

## **Obtaining better peformances - PARSEC**

#### PARSEC

In your home directory, you can create a \$HOME/parsec/mca-params.conf file to better configure PARSEC.

- device\_show\_capabilities = 1
- device\_show\_statistics = 1
- device\_cuda\_max\_streams = 10 # ≥ 3 #
- device\_cuda\_max\_events\_per\_stream = 4
- runtime\_comm\_short\_limit = 0

## **Obtaining better performances - STARPU**

#### STARPU

STARPU contains a set of environment variables to define its comportement with GPUs:

- STARPU\_CUDA\_PIPELINE=4
- STARPU\_NWORKER\_PER\_CUDA=8
- STARPU\_CUDA\_THREAD\_PER\_WORKER= [0||1]

You can either export them or call them at the beginning of your command line.

nnía

#### **Obtaining better performances - Experiments**

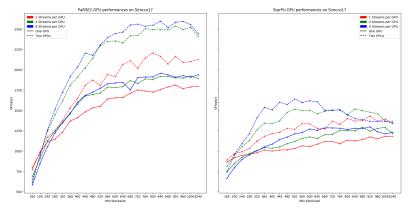

PaStiX compared GPU performance on sirocco17 depending of the number of streams per GPU

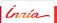

## **Experiments with EoCoE matrix**

StarPU-GPU factorization performances and time on Sirocco17 for the Alya matrix.

2 GPUs with 2D tasks and 8 streams per GPU.

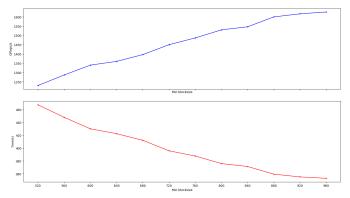

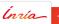

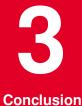

Inría

Tony Delarue – Hands-on tutorial on PASTIX with GPU

## Conclusion

#### Conclusion

- Creation of user tutorials for PASTIX-GPU use.
- Highligh the parameters to look at according to your GPU.
- Give performance results of EoCoE matrices.

#### Futur works

- Make PASTIX-GPU scale with PARSEC.
- Understand the gap of performances between PARSEC and STARPU.
- Improve PASTIX-MPI implementation with runtimes to be efficient with GPUs.

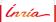

## Merci pour votre attention !